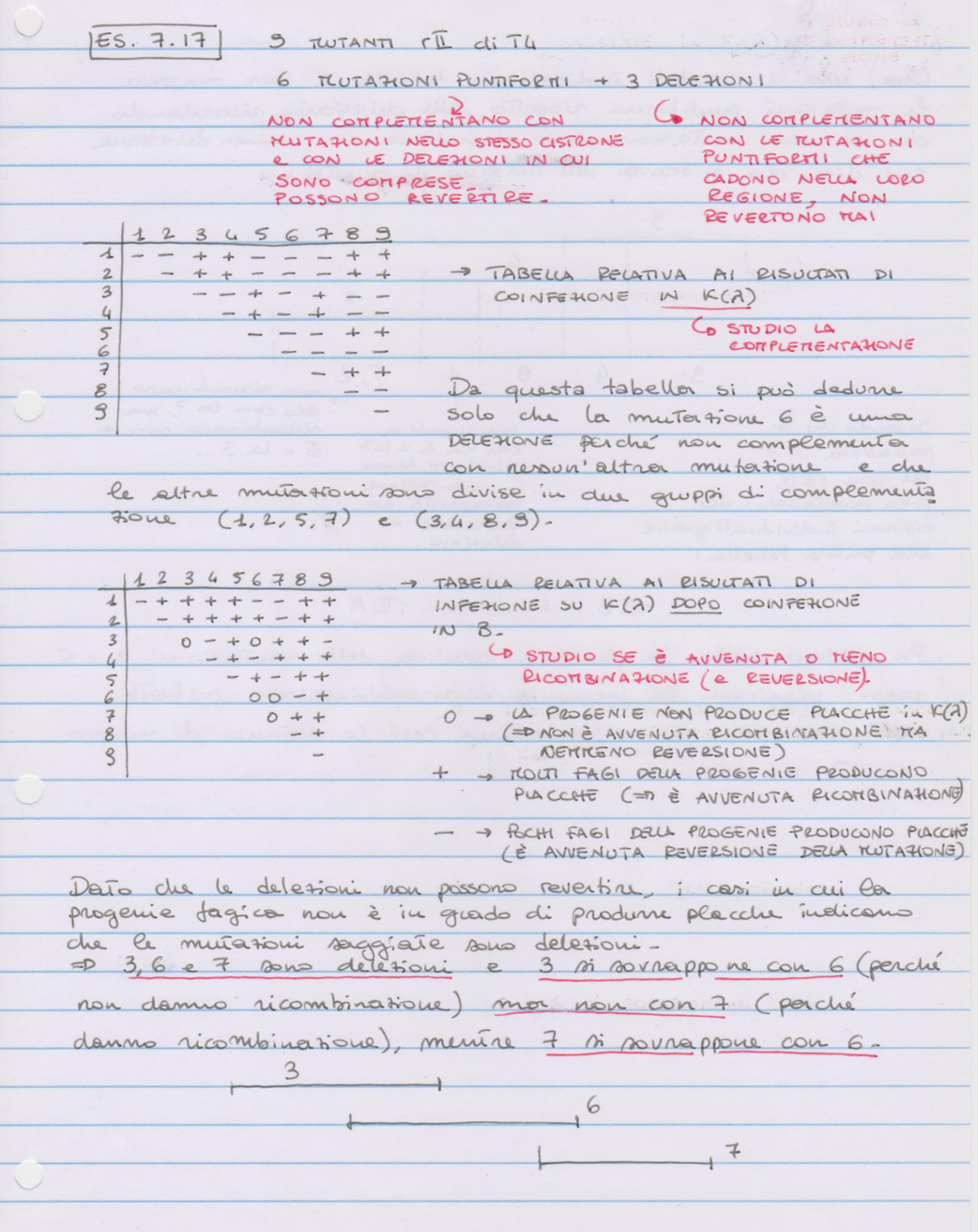

Ora, uso i risultati indicati in tabella 2 per mappare le mutationi puntiformi rispetto sulle delettorio ricordando de se una muiasione non ricombina con una delescone Vuol dire due si trova all'interno di questa:

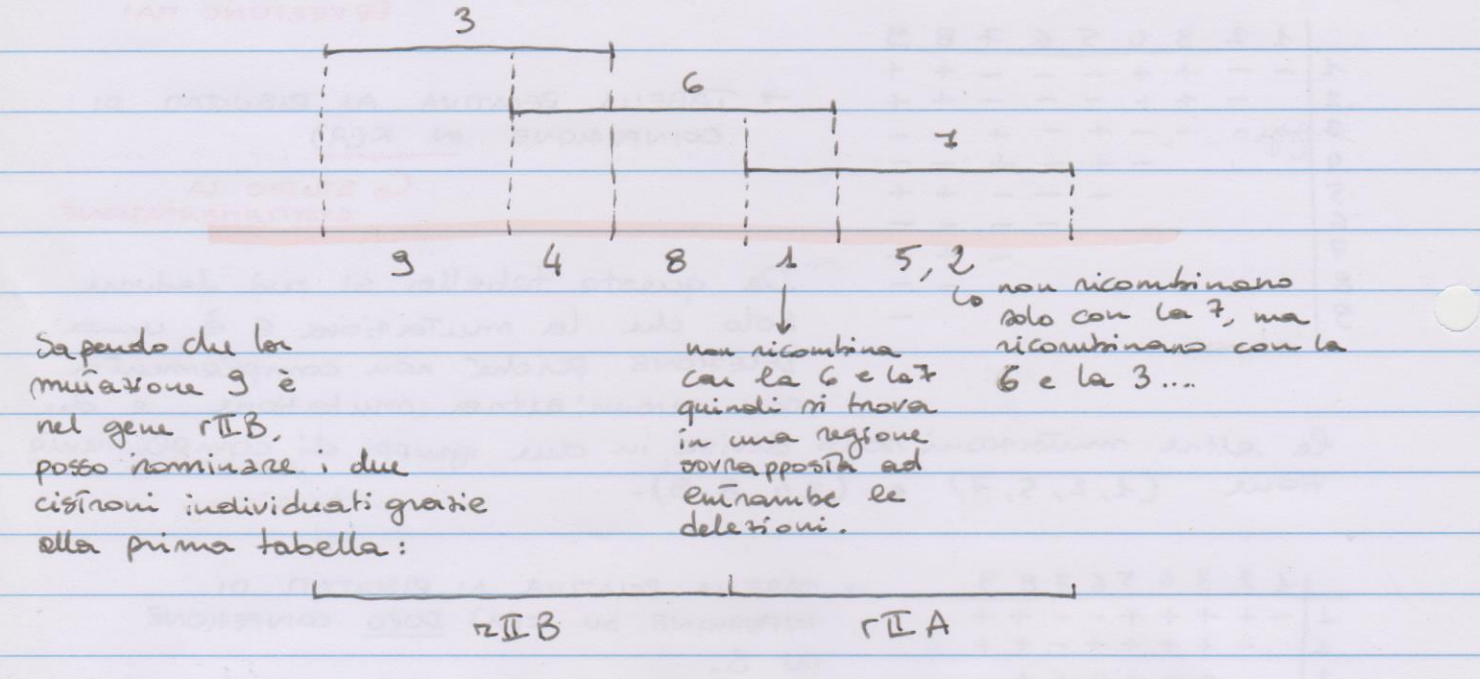

Per risolvere anche la positione relativa delle mutationi 2 e 5 posso saggionne la frequenta di ricomitinatione rispetito alla mutatione 1 e calcolaine così la distanza di mappor Zispeub ad essa.

 $|15.8|$ 

7 FUTANTI PER DELEMONE IN TETTA

SAGGIATI PER RICOTIBINANTI DI TIPO SELVATICO

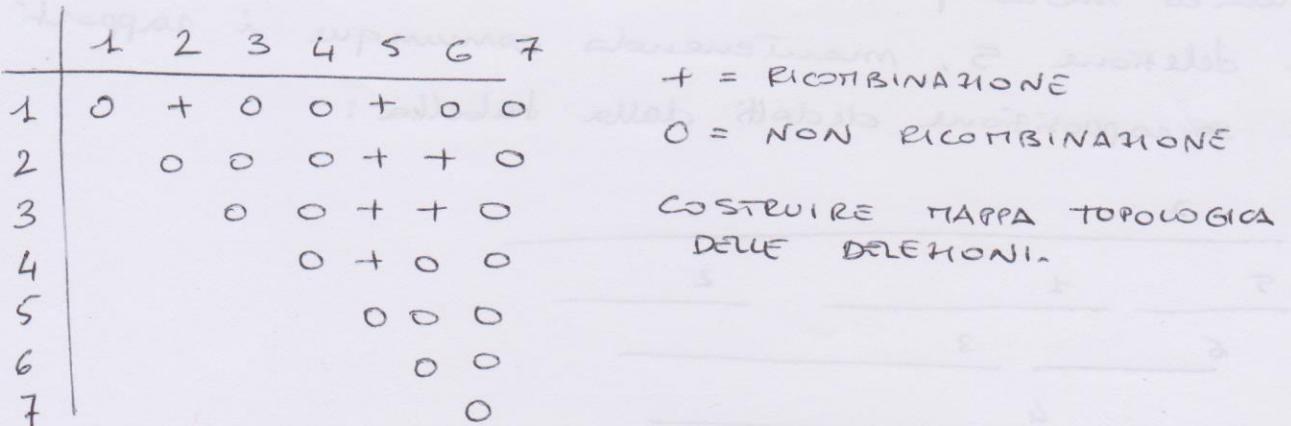

## Risoluzione

Se due delesioni non ricombinano vuol dire due sono sovrapposte in qualdre misura, quindi mi servo dei risultati in tabella per dedune i rapporti recipioci di sovrappositione delle deletioni. La deletione 7 non ricombina con nessun altra delessone e quindi savoi surapposito a tutte le altre.

La délétion 1 nou ricombina can 3,4 e 6 obtre du con 7 e quindi sarà in qualche modo sovrappositor a queste, mentre le delessoni 2 e 5, con le qual la 1 ricaubina, seranno esterne a questa-Inoltre, la 2 e la 5 m ricombinano ina loro e quindi non savanno surapposte- $7$ 

 $\mathbf{1}$  $\overline{2}$ 

La 3 e la 4 sous sourapposte tra loro, non sonapposte alla 5 e surapposie alla 1. etto e alla 2.

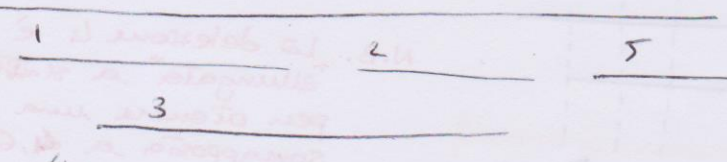

La 6 è surapposta alla 1, té alla 5 mor alla 2 e ella 3. L'unico modo per soddisface queste condisconi è spossione la deletione 5, maniemends comunque i rapporti di sorrappositione dedotti dalla tabella:

 $7$  $\overline{2}$  $\overline{5}$  $\mathbf{1}$  $\overline{3}$ 6  $\mathcal{L}$ 

 $15.5$ 

5 MUTAHONI PUNTIFORMI SAGGIATE PER I RICOTIBINANTI DI TIPO SELVATICO CON 1 7 TWTANTI DELL'ESERCIMO PRECEDENTE

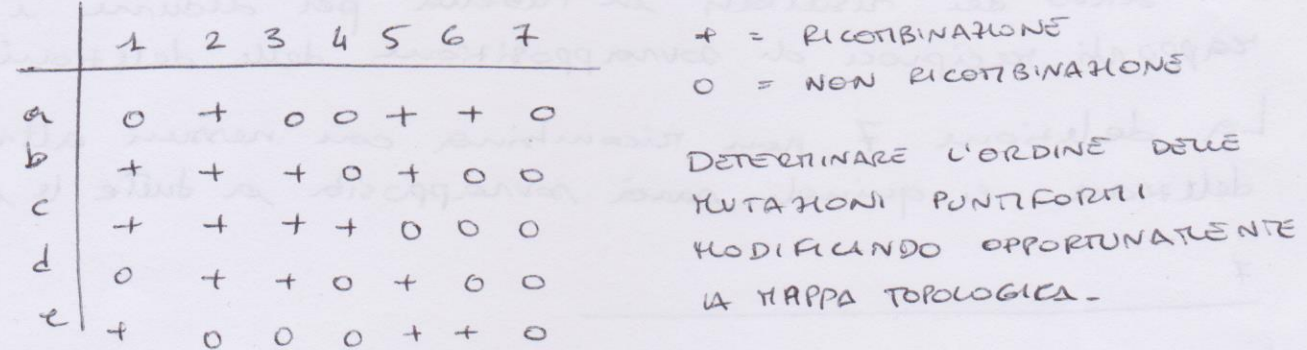

## Kisoluscone

Le mutationi puntiformi possono essere mappate ricordands du nou possons ricombinau con le deletroni all'interns delle quali si trovano-Ad esempio, la mutatour 1 non ricombina can le deletour 1, 3, 4 e 7 e quindi si troverà in regran di reter somapposte à tutte e avrile delesconi Si puis procedere cosi per tutte le deletroni, etement queste mappa topologica:

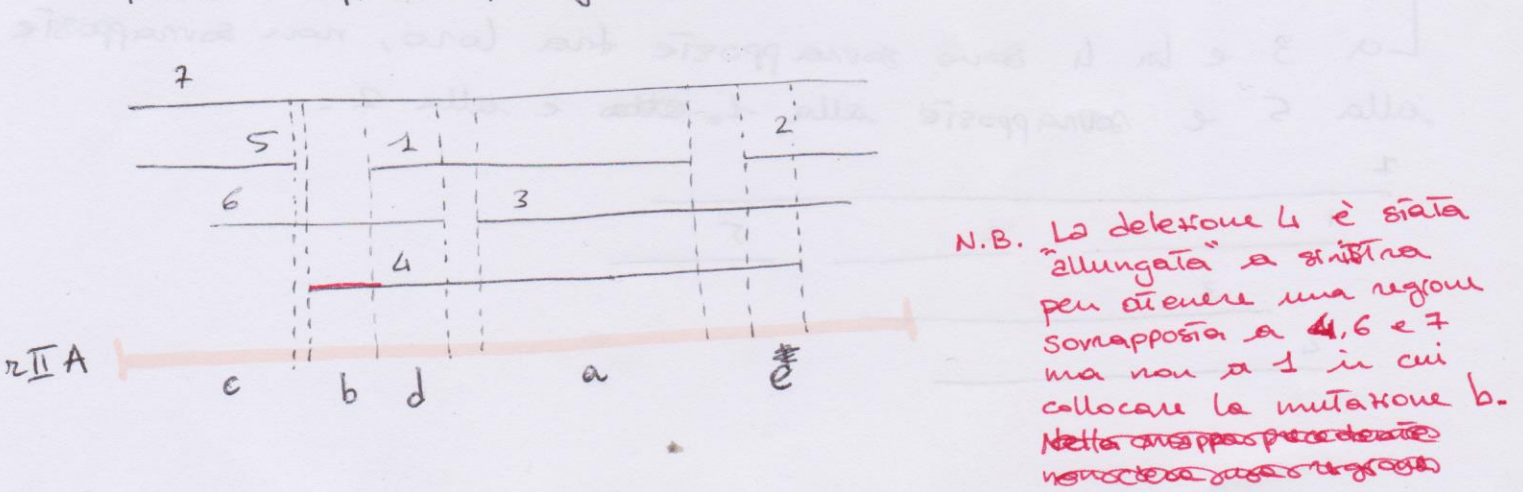